# Grande Prairie Regional College Department: Business Administration and Commerce

### **COURSE OUTLINE – FALL 2010 BA 1150- 5(3-2-0)UT – Introduction to Computers in Business**

**Instructor** Dan Wong **Phone** 780-518-5136 (cell) **Office Hours** By appointment

**Office** Off campus **E-mail** dwong@gprc.ab.ca

*Prerequisite:*

*None*

*Required Text/Resource Materials:*

Grauer, Microsoft Office 2007 3<sup>rd</sup> edition: Prenctice-Hall, 2007.

**THE TEXT WILL BE USED EXTENSIVELY.**

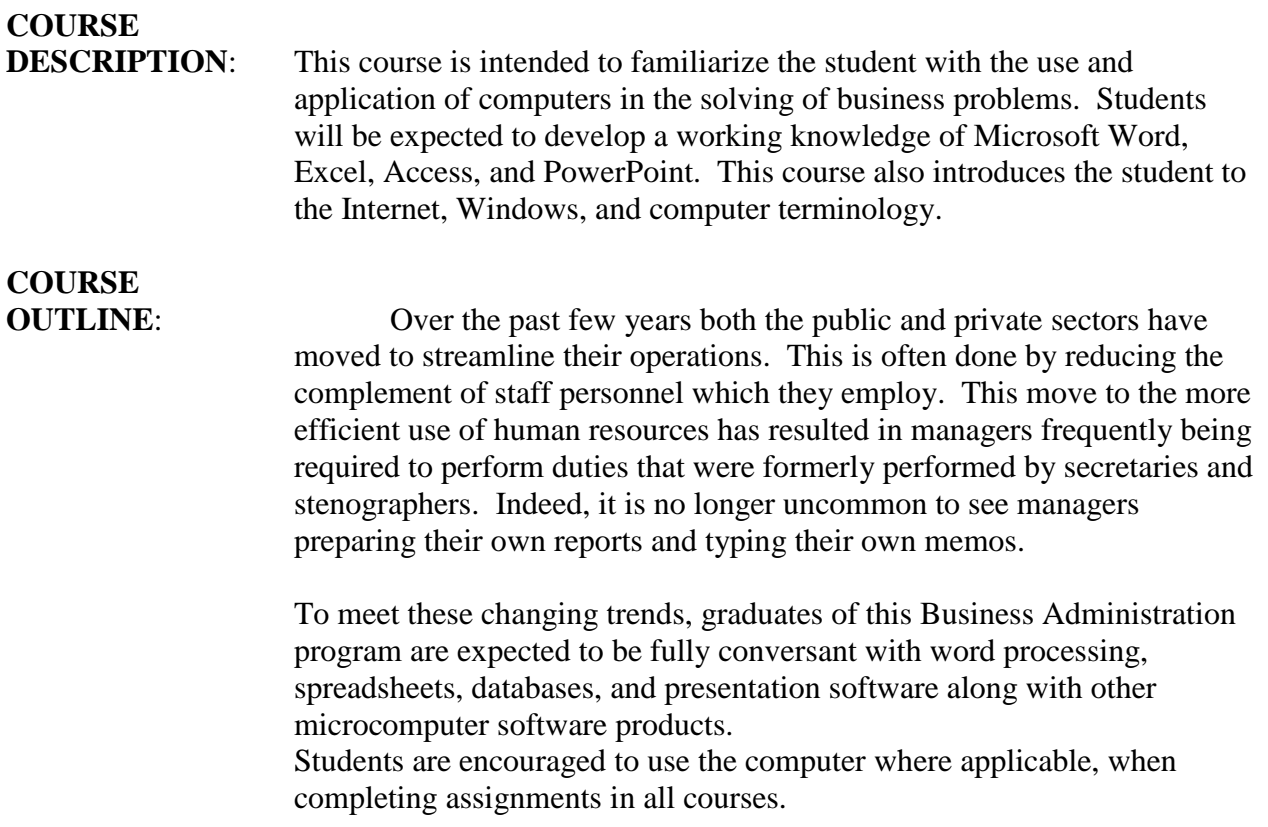

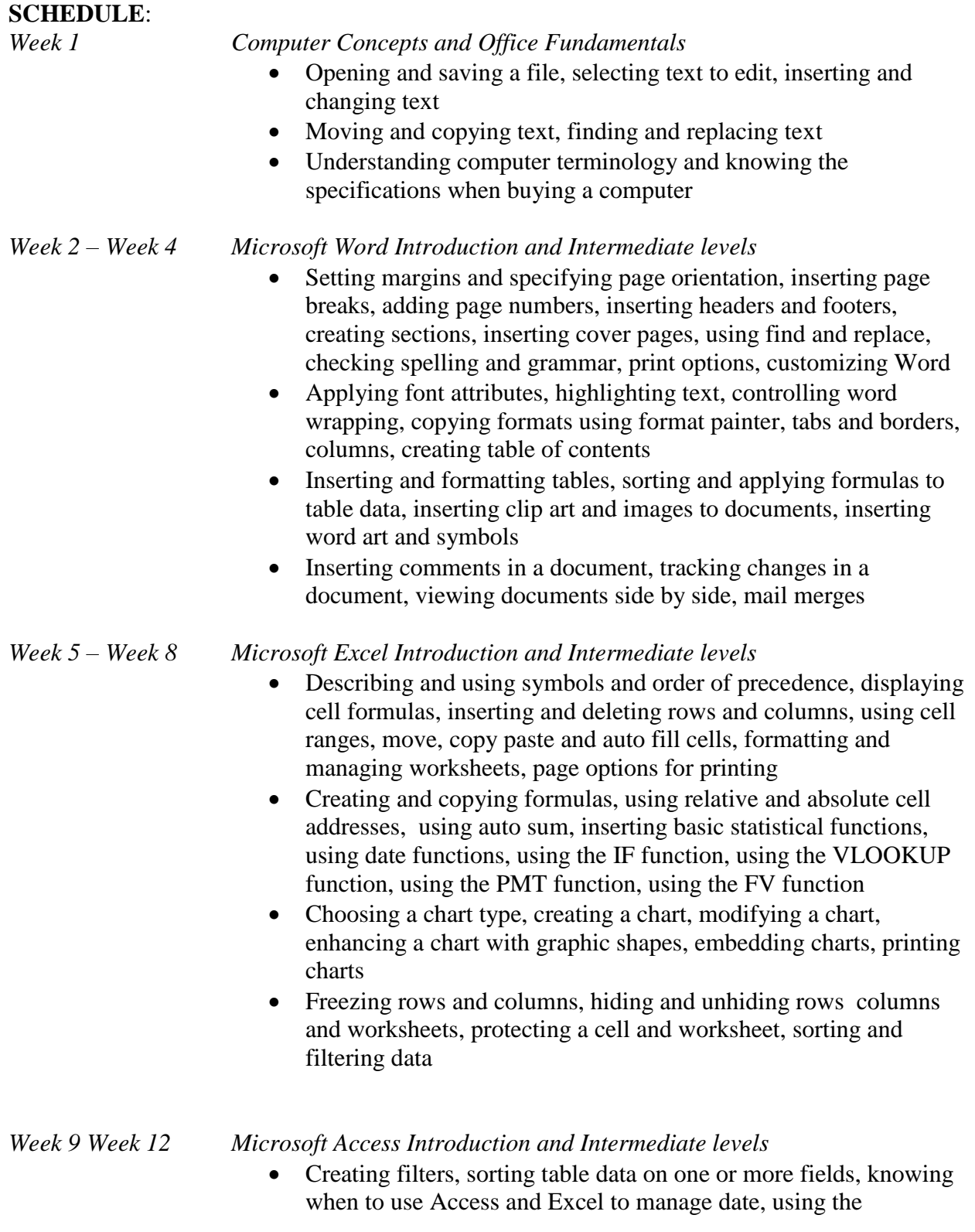

relationship window, understanding relational power

- Designing data, creating tables, understanding table relationships, sharing data with Excel, establishing table relationships, creating a query, specifying criteria for different data types, copying and running a query, using the query wizard
- Understanding the order of precedence, creating a calculated field in a query, creating expressions with the expression builder, creating and editing access functions, performing date arithmetic

#### *Week 13 Microsoft PowerPoint*

 Using slide layouts, applying design themes, reviewing a presentation, adding a table and clip art, using transition and animation, adding sound

#### **GRADING:** As you can see, this course will cover a large volume of material. For some students, this material will be completely new while other will have a background in various aspects of the material presented.

To help ensure that students have a full understanding of ALL course material presented, and to reduce the problems that are created when students are absent, and at the insistence of a large percentage of the Business Administration student body, please note the following:

- 1. Students will be expected to attend class on a regular basis. Any student having more than six (6) inexcusable absences may not be allowed to write the final exam.
- 2. In addition, unless somehow detained, students are expected be in class ON TIME.
- 3. All assignments must be submitted on time and in an acceptable format.
- 4. *A final grade will not be assigned until all assignments have been submitted*.
- 5. All assignments must be submitted using the software taught in this course unless otherwise noted.
- 6. Although I encourage students assisting each other, all assignments must be individually done. In the past, there has been some

problems with students working in collaboration with each other and then submitting identical solution.

## **Business Administration and Commerce Department**

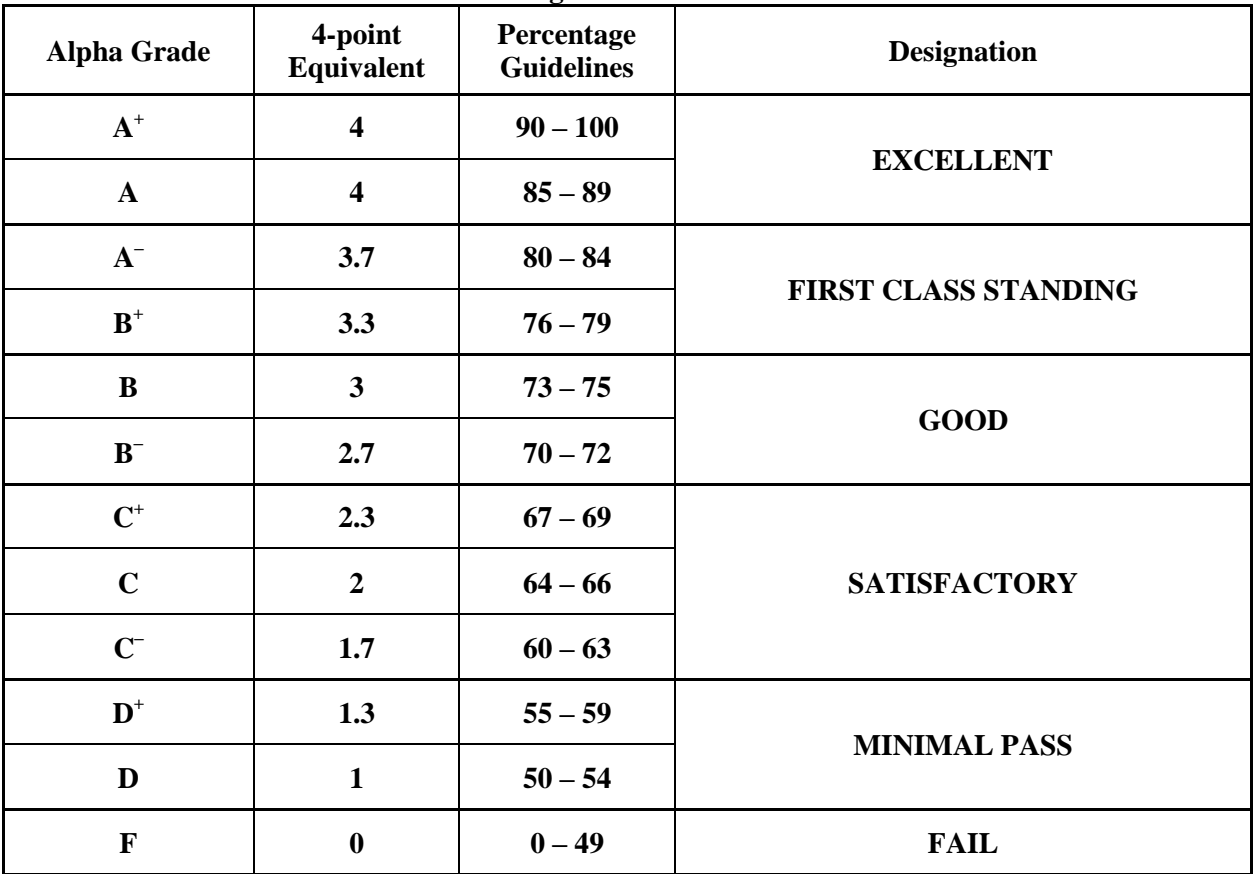

**Grading Conversion Chart**

**PLAGIARISM:** The penalty for plagiarism is SEVERE. It can consist of EXPULSION from the program and institution or receiving A grade of ZERO on a course. DON'T do it!!

Course credits will be determined on the following basis:

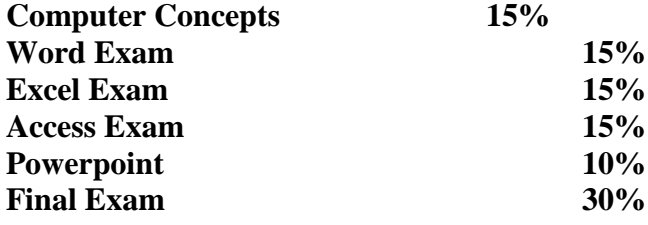

\_ **If you have any questions or concerns at any point during the year or would like to arrange a meeting with me, please do not hesitate to call my office. If I am not in, leave a message on my voice mail. Don't wait until you are drowning to call.**